Name:

**Enrolment No:** 

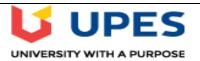

#### UNIVERSITY OF PETROLEUM AND ENERGY STUDIES

**End Term Semester Examination, July 2020** 

Program: BCA Semester: IV

Course: Web Technology with PHP Time 02 hrs. (2 PM-4 PM)

Course Code: CSBC2005 Total Question: 80

Total Questions to be attempted by student: 60

Max. Marks: 100

### **CO1 Questions:**

(Total No of Questions: 15

Questions to be attempted by students: 10)

1. What does PHP stand for?

- i. Personal Home Page
- ii. Hypertext Preprocessor
- iii. Pretext Hypertext Processor
- iv. Preprocessor Home Page
- 2. Which of the following must be installed on your computer so as to run PHP script?
  - i. Adobe Dreamweaver
  - ii. XAMPP
- iii. Apache and PHP
- iv. IIS
- 3. Constants in PHP are not denoted by \$ sign but they are differentiated by
  - i. Lowercase letters
  - ii. Uppercase letters
- iii. Asterisk sign <strong> \* </strong>
- iv. Hash sign <strong> # </strong>
- 4. Although PHP is embedded with HTML but PHP syntax only applies in
  - i. HTML tags
  - ii. PHP tag
- iii. CSS tag
- iv. None of them
- 5. Which is the most important thing in the configuration of PHP?
  - i. The php.ini file
  - ii. Compile time options
- iii. Web server configuration

| iv.    | All of them                                                                            |  |  |  |  |  |  |
|--------|----------------------------------------------------------------------------------------|--|--|--|--|--|--|
| 6. Tl  | 6. The numerical type in PHP is integer and                                            |  |  |  |  |  |  |
| i.     | Strings                                                                                |  |  |  |  |  |  |
| ii.    | Unsigned short integer                                                                 |  |  |  |  |  |  |
| iii.   | Single-precisions                                                                      |  |  |  |  |  |  |
| iv.    | Double                                                                                 |  |  |  |  |  |  |
| 7.     | Missing of semicolon, No dollar signs are example of                                   |  |  |  |  |  |  |
| i.     | Rendering problem                                                                      |  |  |  |  |  |  |
| ii.    | Installation related problem                                                           |  |  |  |  |  |  |
| iii.   | Parsing errors                                                                         |  |  |  |  |  |  |
| iv.    | None of them                                                                           |  |  |  |  |  |  |
| 8. W   | Tho is known as the father of PHP?                                                     |  |  |  |  |  |  |
| i.     | Rasmus Lerdorf                                                                         |  |  |  |  |  |  |
| ii.    | Willam Makepiece                                                                       |  |  |  |  |  |  |
| iii.   | Drek Kolkevi                                                                           |  |  |  |  |  |  |
| iv.    | List Barely                                                                            |  |  |  |  |  |  |
| 9. W   | Thich function is used to remove all HTML tags from a string passed to a form?         |  |  |  |  |  |  |
| i.     | remove_tags()                                                                          |  |  |  |  |  |  |
| ii.    | strip_tags()                                                                           |  |  |  |  |  |  |
| iii.   | tags_strip()                                                                           |  |  |  |  |  |  |
| iv.    | tags_remove()                                                                          |  |  |  |  |  |  |
| 10. To | o validate an e-mail address, which flag is to be passed to the function filter_var()? |  |  |  |  |  |  |
| i.     | FILTER_VALIDATE_EMAIL                                                                  |  |  |  |  |  |  |
| ii.    | FILTER_VALIDATE_MAIL                                                                   |  |  |  |  |  |  |
| iii.   | VALIDATE_EMAIL                                                                         |  |  |  |  |  |  |
| iv.    | VALIDATE_MAIL                                                                          |  |  |  |  |  |  |
| 11. Fa | ailing to close off a quoted string can cause                                          |  |  |  |  |  |  |
| i.     | Parsing error                                                                          |  |  |  |  |  |  |
| ii.    | Rendering error                                                                        |  |  |  |  |  |  |

iii.

iv.

i.

ii. iii.

iv.

Functions error

Directly to the output To the sprintf ( ) function

To the scanf () function

12. The printf ( ) function sends the resulting string

None of them

None of them

| 13. Th |                                       | ent to specify a list of predefined options for input controls is              |
|--------|---------------------------------------|--------------------------------------------------------------------------------|
|        |                                       | mbed>                                                                          |
| ii     |                                       | atalist>                                                                       |
| iii    |                                       | ource>                                                                         |
| iv     | √. <t1< th=""><th>rack&gt;</th></t1<> | rack>                                                                          |
|        |                                       | attributes specifies the number of columns in the table and is used to help    |
|        | •                                     | aculate the size of the table.                                                 |
|        | i. co                                 |                                                                                |
|        |                                       | mcol                                                                           |
| iii    |                                       |                                                                                |
| iv     | . tab                                 | blecol                                                                         |
| 15. WI | hat does                              | s sprintf() function do in PHP?                                                |
| i      | i. It p                               | prints the output of program                                                   |
| ii     | i. It s                               | sends output to a variable converting into string                              |
| iii    |                                       | sends output to a variable                                                     |
| iv     | . It p                                | prints the output of program converting into strings                           |
| •      |                                       | of Questions: 26 to be attempted by students: 20)                              |
| 1.     | While                                 | adding PHP to your HTML by putting it in a separate file which statement is    |
|        | correc                                |                                                                                |
|        | a.                                    | include ('/filepath/filename')                                                 |
|        |                                       | require ('/filepath/filename')                                                 |
|        | c.                                    | include_once ('/filepath/filename')                                            |
|        | d.                                    | All of them                                                                    |
|        |                                       | e ( ) will generate a warning message on failure, While require ( ) will cause |
|        | a.                                    | A fatal error                                                                  |
|        | b.                                    | Termination of script                                                          |
|        | c.                                    | No error                                                                       |
|        | d.                                    | Both A and B                                                                   |
| 3.     | array_                                | flip () function changes the keys of an array into                             |
|        | a.                                    | Integers                                                                       |
|        | b.                                    | Characters                                                                     |
|        | c.                                    | Boolean                                                                        |
|        | d.                                    | Values                                                                         |

- 4. shuffle () function operates directly on its array arguments and changes it, that's why it is called
  - a. Constructive Function
  - b. Destructive function
  - c. Array changing function
  - d. None of them
- 5. array\_splice function is same as array\_slice but it starts taking arguments from
  - a. First argument
  - b. Second argument
  - c. Third argument
  - d. Fourth argument
- 6. What is the correct way to add 1 to the \$count variable?
  - a. \$count =+1
  - b. ++count
  - c. \$count++;
  - d. count++;
- 7. Under what circumstance is it impossible to assign a default value to a parameter while declaring a function?
  - a. When the parameter is Boolean
  - b. When the function is being declared as a member of a class
  - c. When the parameter is being declared as passed by reference
  - d. When the function contains only one parameter
  - e. Never
- 8. What will be the output of the following program

```
<?php
$array = array(0 => "a", 1 => "b", 2 => "c");
unset($array[1]);
print_r($array);
?>
```

- a. Array ( $[0] \Rightarrow a[2] \Rightarrow c$ )
- b. Array ( $[1] \Rightarrow b[2] \Rightarrow c$ )
- c. Array ( $[0] \Rightarrow a[1] \Rightarrow b$ )
- 9. What will be the output of the following program

```
<?php
$a1=array("a"=>"red","b"=>"green");
$a2=array("c"=>"blue","b"=>"yellow");
print_r(array_merge($a1,$a2));
?>
```

```
a. Array ([a] => red [b] => yellow [c] => blue)
```

- b. Array ( $[a] \Rightarrow red[b] \Rightarrow green yellow[c] \Rightarrow blue$ )
- c. Array ( [a] => red [b] => green [c] => blue )
- d. Array ([a] => red [b] =>(green, yellow) [c] => blue)
- 10. The uses of strcmp() function in PHP is
  - a. It compare strings excluding case
  - b. It compare strings including case
  - c. It compare only uppercase strings
  - d. It compare only lowercase strings
- 11. Which of the following variable can be assigned a value to it?
  - a. \$3hello
  - b. \$\_hello
  - c. \$this
  - d. \$This
    - i. All of the above
    - ii. b and d
    - iii. only b
    - iv. b, c, and d
- 12. What will be the output of the following PHP code?

```
<?php
$x = 1;
$y = 2;
if (++$x == $y++)
{
echo "true ", $y, $x;
}
?>
```

- a. no output
- b. true 23
- c. true 22
- d. true 33
- 13. What will be the output of the following PHP code?

```
<?php
$y = 2;
$w = 4;
$y *= $w /= $y;
echo $y, $w;
?>
a. 80.5
```

b. 44

```
c. 82
```

d. 42

14. What will be the output of the following PHP code?

```
<?php
$a = 1; $b = 1; $d = 1;
print ++$a + ++$a+$a++; print $a++ + ++$b; print ++$d + $d++ + $a++;
?>
    a. 869
    b. 724
    c. 386
    d. None of the above
```

15. What will be the output of the following PHP code?

```
<?php
$x = 10;
$y = 20;
if ($x > $y + $y != 3)
print "hi";
else
print "how are u";
?>
    a. how are u
    b. hi
    c. error
    d. no output
```

16. What will be the output of the following PHP code?

```
<?php
for ($i++; $i == 1; $i = 2)
print "In for loop ";
print "After loop\n";
?>
    a. In for loop
    b. In for loop
    c. After for loop
    d. Infinite loop
```

17. What will be the output of the following PHP code?

```
<?php
function a()</pre>
```

```
function b()
   echo 'I am b';
   echo 'I am a';
   b();
   a();
   ?>
       a. I am b
       b. I am bI am a
       c. Error
       d. I am a Error
18. What will be the output of the following PHP code?
   <?php
   x = 75;
   y = 25;
   function addition()
   z = GLOBALS['x'] + GLOBALS['y'];
   addition();
   echo $z;10.
   ?>
       a. 100
       b. Error
       c. 19
19. Which one of the following function is capable of reading a file into an array?
       a. file()
       b. arrfile()
       c. arr_file()
       d. file_arr()
20. Which function sets the file filename last-modified and last-accessed times?
       a. sets()
       b. set()
       c. touch()
       d. touched()
```

- 21. Which one of the following function reads a directory into an Array?
  - a. scandir()
  - b. readdir()
  - c. scandirectory()
  - d. readdirectory()
- 22. Which of the following functions retrieve the entire contents of a file in such a way that it can be part of an expression?
  - 1. file\_get\_contents()
  - 2. fgets()
  - 3. fopen()
  - 4. file()
  - 5. readfile()
    - a. option 2 and 4
    - b. option 1 and 5
    - c. option 1 and 4
    - d. option 3 and 4
- 23. What should you do if your script is having problem recognizing file endings from a text file saved on a platform different from the one you are reading it on?
  - a. change the auto\_detect\_line\_ending INI settings
  - b. Use a regular expression to detect the last letter of the line
  - c. Use fpos()
  - d. Read the file one character at a time
- 24. What will be the output of the following PHP code?

```
<?php
```

```
$a1 = array("a"=>"red", "b"=>"green", "c"=>"blue", "d"=>"yellow");
$a2 = array("e"=>"red", "f"=>"green", "g"=>"blue");
```

\$result = array\_diff(\$a1, \$a2); print\_r(\$result); ?>

- a. Array (  $[d] \Rightarrow yellow$  )
- b. Array ([c] => blue)
- c. Array ( $[a] \Rightarrow red$ )
- d. Array ( $[e] \Rightarrow yellow$ )
- 25. What elements will the following script output?

```
<?php
```

```
$array = array (true => 'a', 1 => 'b');
var_dump ($array);
```

- ?>
- a. 1 = b'
- b. True => 'a', 1 => 'b'
- c. None

- d. It will output NULL
- 26. Assume you would like to sort an array in ascending order by value while preserving key associations. Which of the following PHP sorting functions would you use?
  - a. ksort()
  - b. asort()
  - c. krsort()
  - d. usort()

### **CO3 Questions:**

(Total No of Questions: 25

**Questions to be attempted by students: 20)** 

- 1. Exceptions are caught and handled by using
  - a. Try control construct
  - b. Catch control construct
  - c. Exception control construct
  - d. Both A and B
- 2. When function have same prototype in base class as well as in derived class the function is called
  - a. Answer Overloading function
  - b. Overriding function
  - c. Chained function
  - d. All of them
- 3. Namespaces defines a area in which an identifier is
  - a. Unique
  - b. Same type
  - c. Static
  - d. None of them
- 4. How do you get information from a form that is submitted using the "get" method?
  - a. Request.QueryString;
  - b. Request.Form();
  - c. \$\_GET[];
- 5. For getting information of any type of error which function is used by PHP
  - a. get\_error()
  - b. error()
  - c. getMessage()
  - d. message()
- 6. What is the correct way to include the file "time.inc"?
  - a. <?php include file="time.inc"; ?>
  - b. <?php include:"time.inc"; ?>

```
c. <?php include "time.inc"; ?>
       d. <!-- include file="time.inc" -->
7. Which superglobal variable holds information about headers, paths, and script locations?
       a. $ SESSION
      b. $ GLOBALS
      c. $ SERVER
8. The value of _____ attribute is a url that designates a source document or message for
   the information inserted.
       a. href
      b. src
      c. msg
      d. cite
9. How PHP files can be accessed?
       a. Through HTML files
      b. Through Web Server
      c. Through Web Browser
      d. All of the above
10. Which one of the following statements can be used to select the database?
       a. $mysqli=select db('databasename');
       b. mysqli=select_db('databasename');
      c. mysqli->select_db('databasename');
      d. $mysqli->select_db('databasename');
11. If there is no error, then what will the error() method return?
       a. True
      b. False
      c. Empty String
      d. 0
12. Which one of the following methods is used to recuperating prepared statements
   resources?
       a. end()
      b. finish()
      c. mysqli_close()
      d. close()
13. What will be the output of the following PHP code?
                <?php
                class ShopProductWriter
                public function write( $shopProduct )
                $str = "{$shopProduct->title}: ".$shopProduct->getProducer()."
                ({$shopProduct->price})\n";
```

print \$str;

```
$product1 = new ShopProduct( "My Antonia", "Willa", "Cather", 5.99 );
                $writer = new ShopProductWriter();
                $writer->write( $product1 );
                ?>
       a. Error
      b. Cather: Willa My Antonia (5.99)
      c. Willa: Cather My Antonia (5.99)
      d. My Antonia: Willa Cather (5.99)
14. What will be the output of the following PHP code?
                <?php
               class MyClass
                {
                }
                class NotMyClass
                 {
                  }
                 $a = new MyClass;
                 var_dump($a instanceof MyClass);
                 var_dump($a instanceof NotMyClass);
                 ?>
      a. bool(true) bool(true)
      b. bool(false) bool(false)
      c. bool(true) bool(false)
      d. bool(false) bool(true)
15. What will be the output of the following PHP code?
                 class StringThing {}
                 $st = new StringThing();
                 print $st;
       a. Object Not Found
      b. Object id #1
      c. PHP Catchable fatal error
      d. Cannot initialize object
16. What will be the output of the following PHP code?
```

class Checkout

```
final function totalize()
                 // calculate bill
                 }
                 class IllegalCheckout extends Checkout
                         final function totalize()
                                // change bill calculation
                         }
       a. PHP Fatal error: Class IllegalCheckout may not inherit from final class
       b. Value of the bill calculated
       c. PHP Fatal error: Cannot find object
       d. PHP Fatal error: Cannot override final method
17. Placing a static method for generating _____ objects in the _____ class is
   convenient.
       a. child parent
       b. parent child
       c. final static
       d. static final
18. Which one of the following is known as the key to object-oriented programming?
       a. Polymorphism
       b. Encapsulation
       c. Data Abstraction
       d. Orthogonality
19. Which of the following variables does PHP use to authenticate a user?
       $_SERVER['PHP_AUTH_USER'].
  i.
       $_SERVER['PHP_AUTH_USERS'].
 ii.
iii.
       $_SERVER['PHP_AUTH_PU'].
       $_SERVER['PHP_AUTH_PW'].
 iv.
              a. and ii)
              b. ii) and iv)
              c. and iv)
              d. and iii)
20. What is the default time(in seconds) for which session data is considered valid?
       a. 1800
       b. 3600
```

- c. 1440
- d. 1540
- 21. What will the function session\_id() return is no parameter is passed?
  - a. Current Session Identification Number
  - b. Previous Session Identification Number
  - c. Last Session Identification Number
  - d. Error
- 22. What will be the output of the following PHP code? (Say your previous session username was raman.)
  - unset(\$\_SESSION['username']);
  - ii. printf("Username now set to: %s", \$\_SESSION['username']);
    - a. Username now set to: raman
    - b. Username now set to: System
    - c. Username now set to:
    - d. Error
- 23. Which one of the following variable cannot be used inside a static method?
  - a. \$this
  - b. \$get
  - c. \$set
  - d. \$date
- 24. What will be the output of the following PHP code?

```
class Person
{
    function getName() { return "Bob"; }
    function getAge() { return 44; }
    function __toString()
    {
        $desc = $this->getName();
        $desc .= " (age ".$this->getAge().")";
        return $desc;
     }
}
```

\$person = new Person(); print \$person;

- a. Object Not Found
- b. PHP Catchable fatal error
- c. BOB (age 44)
- d. BOB
- 25. Which one of the following databases has PHP supported almost since the beginning?

- a. Oracle Database
- b. SOL
- c. SQL+
- d. MySQL

#### **CO4 Questions:**

# (Total No of Questions: 14

## Questions to be attempted by students: 10)

- 1. All installation and rendering problems, failures and errors are called as
  - i. PHP gotchas
  - ii. PHP problems
  - iii. PHP failures
  - iv. D. None of them
- 2. Which one is the business logic in codeIgniter?
  - i. Model
  - ii. View
  - iii. Controller
  - iv. Helper
- 3. The features of Codeigniter is/are
  - i. Model View Controller support System
  - ii. Extremely Light Weight
  - iii. Full Featured database classes with compatibility to several platforms
  - iv. All of these
- 4. The features of Codeigniter is/are
  - i. Borrowed from J2EE
  - ii. Offers dedicated IDE's
  - iii. BSD License
  - iv. Tightly coupled
- 5. The disadvantages of CodeIgnitor is/are
  - i. A lot of manual work
  - ii. No support for many other components like composer, etc
  - iii. Lagging behind many frameworks and almost discontinued
  - iv. No support for automated tools
- 6. CakePHP cannot auto-generate code for RAD
  - i. True
  - ii. False

| 7.                                          | Symfony is the first PHP framework which included web debugger and an admin generator i. True      |                                                                                     |  |  |  |  |  |  |
|---------------------------------------------|----------------------------------------------------------------------------------------------------|-------------------------------------------------------------------------------------|--|--|--|--|--|--|
|                                             | ii.                                                                                                | False                                                                               |  |  |  |  |  |  |
| 8.                                          | Laravel framework Uses its own ORM called (write the answer in lowercase letters) Answer: eloquent |                                                                                     |  |  |  |  |  |  |
| 9.                                          | Laravel framework is very JSON and REST friendly, also perfect for AJAX based                      |                                                                                     |  |  |  |  |  |  |
|                                             | applications                                                                                       |                                                                                     |  |  |  |  |  |  |
|                                             | i.<br>ii.                                                                                          | True<br>False                                                                       |  |  |  |  |  |  |
| 10.                                         |                                                                                                    | ore concepts for PHP framework consideration is/are                                 |  |  |  |  |  |  |
|                                             | i.                                                                                                 | Modularity                                                                          |  |  |  |  |  |  |
|                                             | ii.<br>                                                                                            | Scalability                                                                         |  |  |  |  |  |  |
|                                             | iii.<br>·                                                                                          | Licensing                                                                           |  |  |  |  |  |  |
|                                             | iv.                                                                                                | Learning Curve                                                                      |  |  |  |  |  |  |
| 11.                                         |                                                                                                    | is an Application Development Framework - a toolkit - for people who build web      |  |  |  |  |  |  |
|                                             |                                                                                                    | sing PHP.                                                                           |  |  |  |  |  |  |
|                                             | i.<br>::                                                                                           | Joomla<br>Zond                                                                      |  |  |  |  |  |  |
|                                             | ii.<br>iii.                                                                                        | Zend CodeIgniter                                                                    |  |  |  |  |  |  |
|                                             | iv.                                                                                                | Wordpress                                                                           |  |  |  |  |  |  |
|                                             | IV.                                                                                                | Wordpress                                                                           |  |  |  |  |  |  |
| 12.                                         | Zend I                                                                                             | Rest Client expects a REST service that returns what type of content?               |  |  |  |  |  |  |
|                                             | i.                                                                                                 | Plain Text                                                                          |  |  |  |  |  |  |
|                                             | ii.                                                                                                | JSON                                                                                |  |  |  |  |  |  |
|                                             | iii.                                                                                               | HTML                                                                                |  |  |  |  |  |  |
|                                             | iv.                                                                                                | XML                                                                                 |  |  |  |  |  |  |
| 13.                                         | ZendA                                                                                              | acl Supports inheritance among Resource objects.                                    |  |  |  |  |  |  |
|                                             | i.                                                                                                 | no                                                                                  |  |  |  |  |  |  |
|                                             | ii.                                                                                                | single                                                                              |  |  |  |  |  |  |
|                                             | iii.                                                                                               | multiple                                                                            |  |  |  |  |  |  |
|                                             | iv.                                                                                                | cyclic                                                                              |  |  |  |  |  |  |
| 14.                                         | Zend_                                                                                              | Auth throws an exception upon an unsuccessful authentication attempt due to invalid |  |  |  |  |  |  |
| credentials (e.g. Username does not exist). |                                                                                                    |                                                                                     |  |  |  |  |  |  |
|                                             | i.                                                                                                 | True                                                                                |  |  |  |  |  |  |
|                                             | ii.                                                                                                | False                                                                               |  |  |  |  |  |  |